### **Typ- und Tabellenhierarchie**

**• Ziel:**

### **Modellierung von Hierarchien von Objektmengen**

- **Ohne Typhierarchien keine Tabellenhierarchien!**
	- Strukturierter Typ kann andere strukturierte Typen als Subtypen haben
	- Tabelle mit Typbindung (typed table) kann Subtabellen haben

#### **• Eigenschaften**

- Subtabellen erben Attribute, Constraints, Trigger usw. von der Supertabelle
- Anfragen erhalten eine höhere Ausdrucksmächtigkeit
- Anfragen auf der Supertabelle arbeiten auch auf den Subtabellen

### **• Aspekte der Zugriffskontrolle**

- Anfragen, die Subtabellen referenzieren, benötigen SELECT-Privileg
- SELECT-Privileg mit WITH HIERARCHY OPTION auf Supertabelle gewährt Zugriff auf alle zugehörigen Subtabellen

• **Strukturierter Typ Straßen\_T CREATE TYPE** Straßen\_T **AS** ( Name **CHAR** (40),

Länge **DECIMAL** (9,2), Breite **DECIMAL** (5,2)) **NOT FINAL . . .**;

**• Subtypen**

**CREATE TYPE** Autobahn\_T **UNDER** Straßen\_T(Gebühr Money) **NOT FINAL ...**; **CREATE TYPE** Ortsstraßen\_T **UNDER** Straßen\_T(O\_Bez Orte) **NOT FINAL ...**;

**• Typhierarchie**

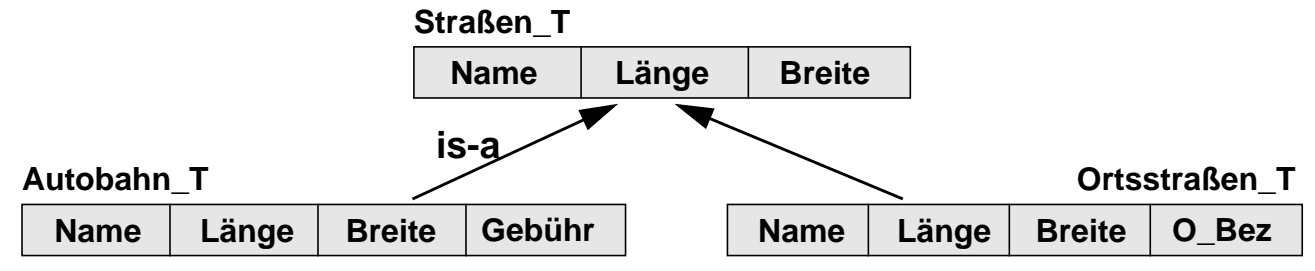

- **Tabellenhierarchie**
	- **CREATE TABLE** Straßen // Supertabelle Straßen **OF** Straßen\_T (**PRIMARY KEY** Name, . . .);
	- **CREATE TABLE** Autobahnen // Subtabelle Autobahnen **OF** Autobahn\_T **UNDER** Straßen;
	- **CREATE TABLE** Ortsstraßen // Subtabelle Ortsstraßen **OF** Ortsstraßen\_T **UNDER** Straßen;
- 
- 
- 
- **Erzeugen von Privatstraßen (vom Typ Ortsstraßen\_T)?**

**Wie sieht die Tabellenhierarchie aus?**

### **Typ- und Tabellenhierarchie - Beispiele (2)**

**• Einfügen von Zeilen in Straßen, Autobahnen, Ortsstraßen**

**INSERT INTO** Ortsstraßen **VALUES** ('Mozartstr', 3.25, 8.75, 'München') **INSERT INTO** Autobahnen **VALUES** ('A8', 564.50, 20.10, US\_Dollar(10)) **INSERT INTO** Straßen **VALUES** ('Schillerweg', 7.75, 5.00)

#### **• Wie werden die Zeilen gespeichert?**

#### **Hausklassenmethode**

#### Straßen (**INSTANTIABLE**))

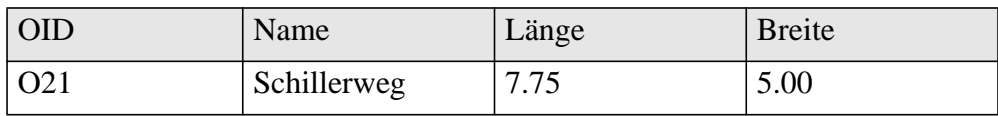

#### Autobahnen

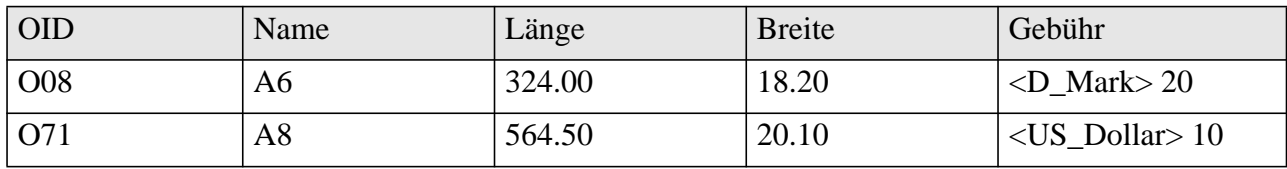

Ortsstraßen

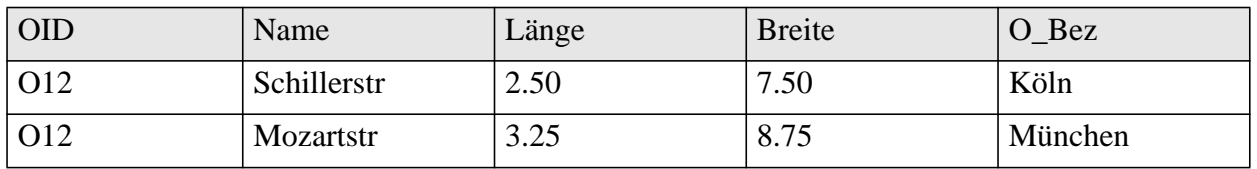

• **Anfrage:** Automatische Berücksichtigung der ganzen Tabellenhierarchie Suche alle Straßen mit einer Breite größer als 5,50m.

**SELECT** \* **FROM** Straßen **WHERE** Breite > 5.50

• **Änderung:** Automatische Änderung in den korrespondierenden Superund Subtabellen

**UPDATE** Straßen **SET** Breite = 10.00 **WHERE** Name **LIKE** 'Schiller%'

**oder**

**UPDATE** Ortsstraßen **SET** Breite = 10.00 **WHERE** O\_Bez = München

### **Konstruierte Typen: Tupeltyp**

- **Ziel: Einfacher Umgang mit zusammengesetzten Werten**
- **Tupeltyp (ROW Type) als Datentyp von zusammengesetzten Attributen**
	- Zusammengesetztes Attribut kann in **einer** Spalte gespeichert werden
	- Tupel kann als **ein** Argument an Routinen und als Rückgabewert von Funktionen dienen
	- entspricht Record-Typen in Programmiersprachen
- **Tupeltyp** (früher: unnamed row type)
	- Definition von geschachtelten Tabellenstrukturen
	- spezielle Operationen: Konstruktor, Zuweisung, Vergleich von zusammengesetzten Werten
- **Beispiel:**

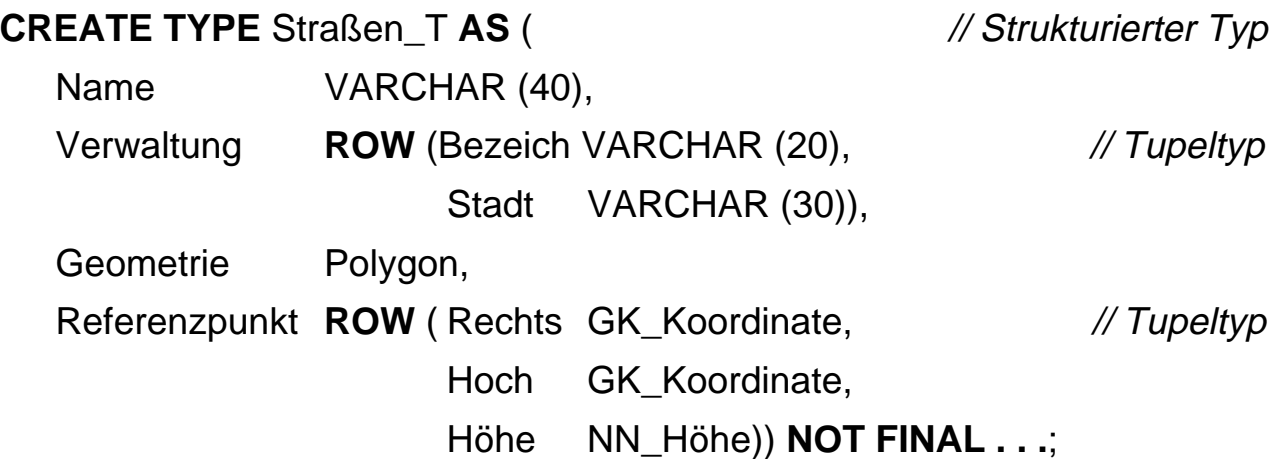

### **Referenztypen**

**• Ziel: Verweise (Referenzen) auf andere Objekte**

#### **• Eigenschaften**

- Referenzen repräsentieren Beziehungen zwischen Objekten
- Ein Objekt kann von vielen anderen referenziert werden
- Referenz verweist immer auf eine Zeile (Objekt) einer getypten Tabelle, nicht auf ein Objekt in einer Spalte

#### **• Verwendung**

- Referenztypen können mit Zeilentypen kombiniert werden
- Sie erleichtern die Modellierung von Beziehungen zwischen Typen
- Wertebereich von Referenzen kann durch die SCOPE-Klausel eingeschränkt werden
- Bei mehreren Tabellendefinitionen mit gleichem strukturierten Typ lassen sich für Referenzen unterschiedliche Gültigkeitsbereiche festgelegen

#### **• Beispiel**

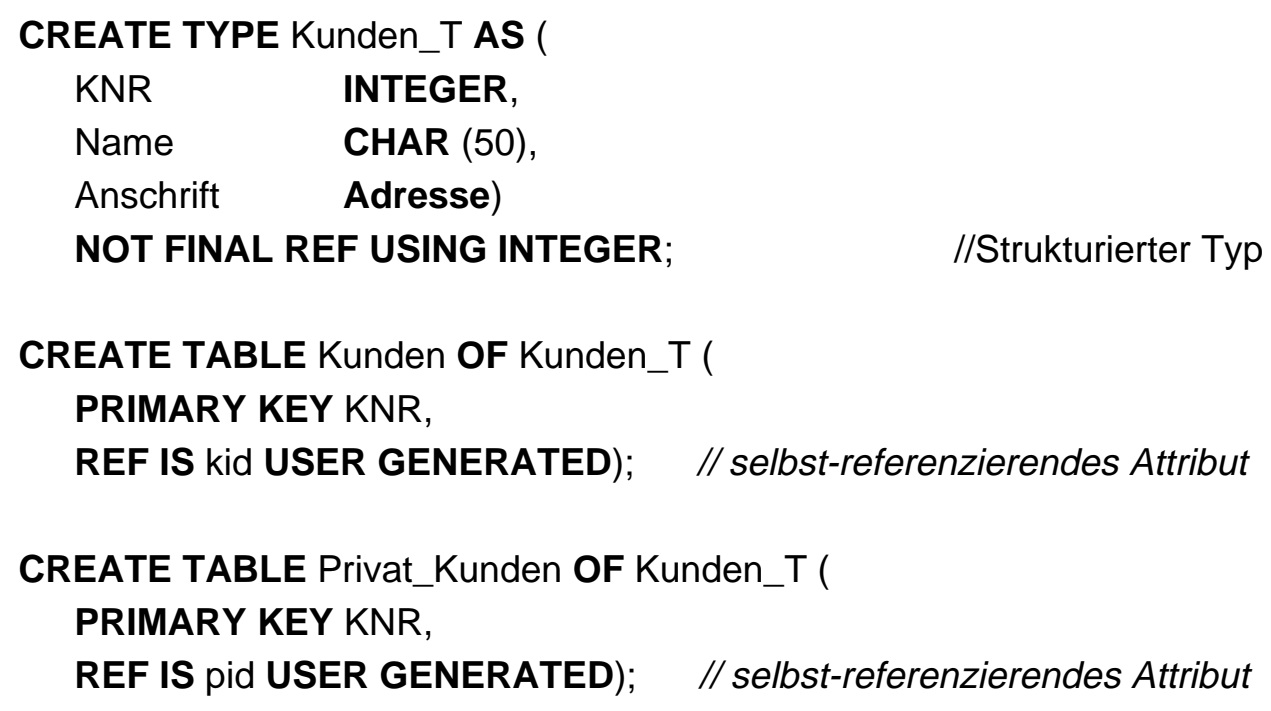

### **Referenztypen (2)**

**• Beispiel** (Fortsetzung)

### **CREATE TYPE** Konto\_T **AS** (

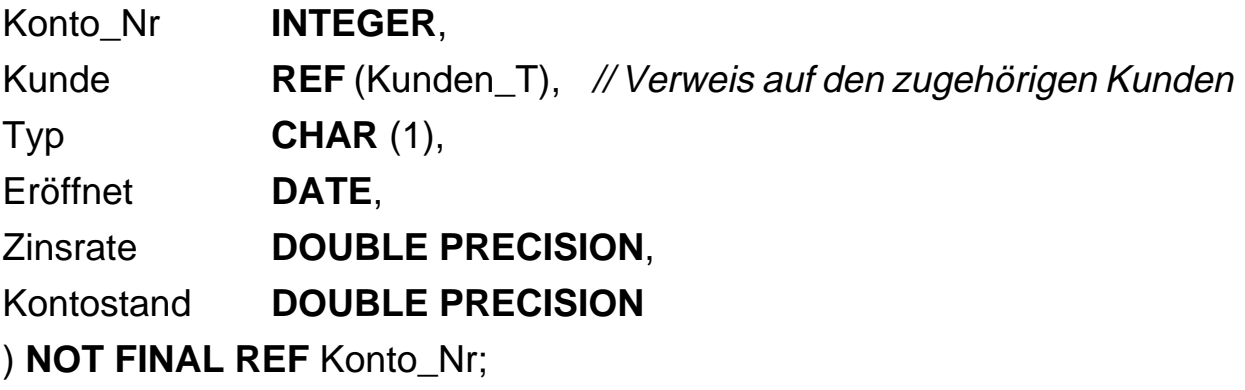

**CREATE TABLE** Konto **OF** Konto\_T (

#### **PRIMARY KEY** Konto\_Nr,

**REF IS** koid **DERIVED**,

Kunde **WITH OPTIONS SCOPE** Kunden);

#### Kunden **Australia Expedition Controlleries and Privatkunden**

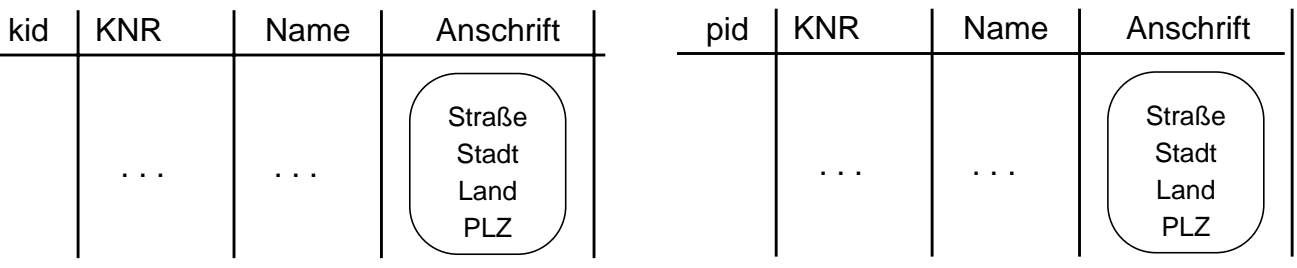

#### **Konto**

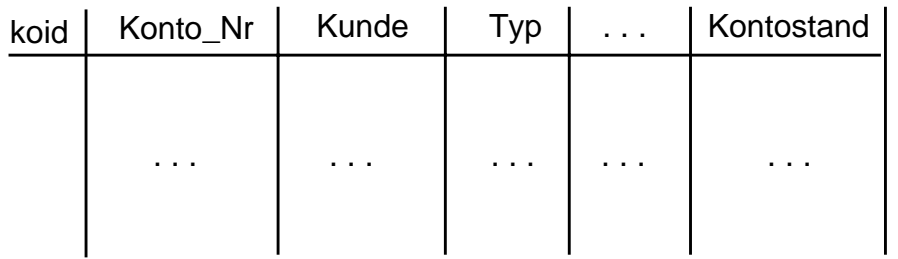

### **Referenzen und Pfadausdrücke**

- **Referenzen können nur auf "top-level rows" verweisen** 
	- Referenzwert ändert sich nicht, solange die entsprechende Zeile existiert
	- Referenzwerte werden nicht wiederbenutzt
	- Referenzwerte sind innerhalb der DB eindeutig
- **Es lassen sich "referentielle Aktionen" spezifizieren**

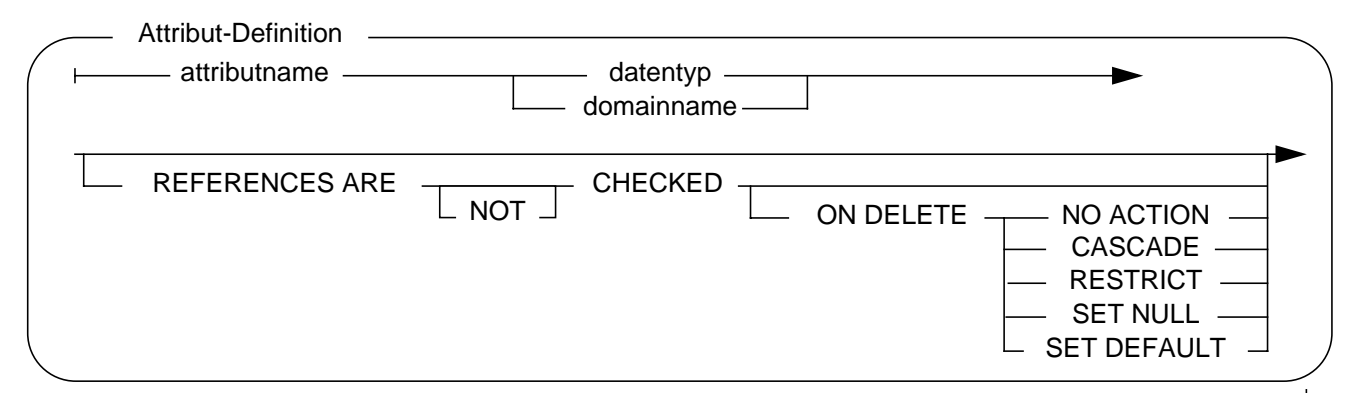

**• Referenzen können zur Spezifikation von Pfadausdrücken verwendet werden**

► Nur "scoped"-Referenzen können (mit Operator "->") dereferenziert werden

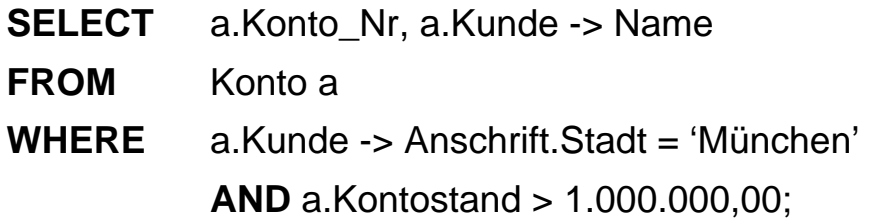

- **Autorisierung des Zugriffs wird nach dem SQL-Autorisierungsmodell überprüft**
	- Benutzer muß SELECT-Rechte auf den entsprechenden Attributen der Tabelle (Kunden) besitzen
	- Autorisierung kann zur Übersetzungszeit geprüft werden, falls eine SCOPE-Klausel spezifiziert wurde

### **Kollektionstypen**

#### **• Warum Nutzung von Kollektionen?**

- Modellierung von Attributen mit Kollektionswerten (repeating groups,  $NF<sup>2</sup>$  tables)
- Wichtiger Baustein zur Modellierung: Oft Einsatz von Funktionen (prozeduraler Zugriff) erforderlich
- häufig in Standard-Typ-Bibliotheken verwendet, z. B. SQL/MM (Fulltext, Spatial)

#### **• Kollektionstypen**

- Array
- Mengen
- Listen (Sequenzen)
- Multimengen (Bag)

#### **• Beispiel**

#### **CREATE TABLE** Stadtviertel (

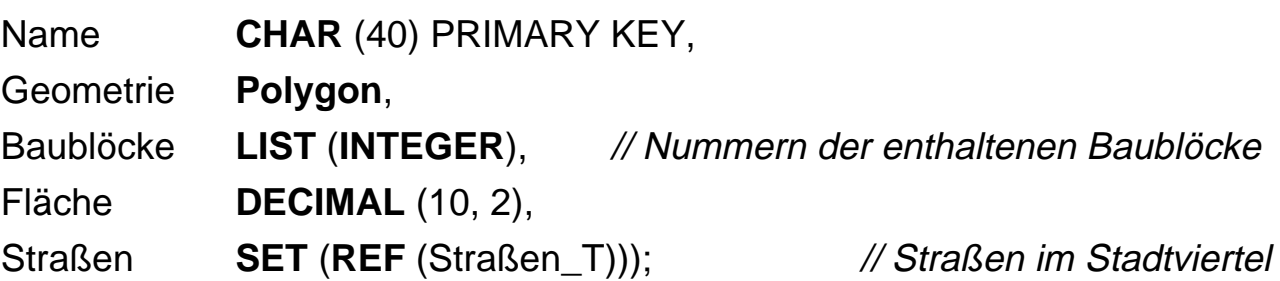

#### **• Wie geht man mit (großen) Kollektionen um?**

- Laden, Ändern, Suchen, Transportieren?
- Transformation von Kollektionen zu Tabellen sowie Anfragen darauf möglich

### **Beispiele - Kollektionstypen (1)**

#### **• SQL99 unterstützt z. Z. nur ARRAY!**

- z. Z. nur Definition "one-dimension, fixed-max-length" möglich
- Elementzugriff auf Array (Positionszugriff) und deklarative Anfragen auf Array-Elemente
- Andere Operationen: Cardinality, Catenation, Vergleich, CAST, . . .

#### **• Tabelle Stadt mit ARRAY-wertigem Attribut S\_Viertel**

#### **CREATE TABLE** Stadt (

Name **CHAR** (40) PRIMARY KEY, S\_Viertel **CHAR** (40) **ARRAY** [20], Land **VARCHAR** (30));

#### **• Einfügen von Zeilen in Tabelle Stadt**

#### **INSERT INTO** Stadt (Name, S\_Viertel, Land) **VALUES**

('Kaiserslautern', **ARRAY** ['Betzenberg', 'Uni-Wohngebiet'], 'Rheinland-Pfalz');

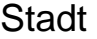

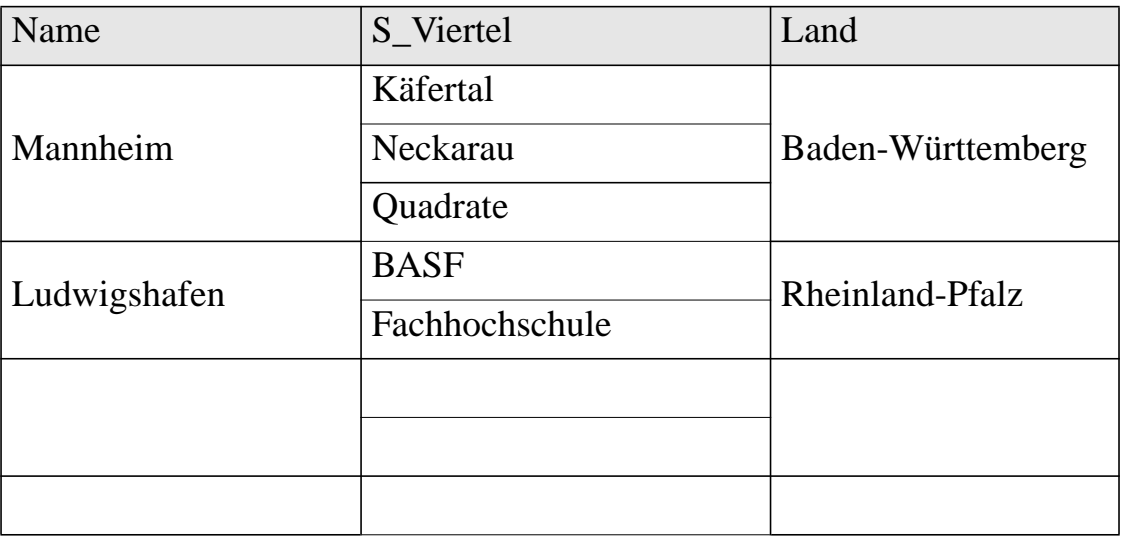

### **Beispiele - Kollektionstypen (2)**

**• Anfrage** (mit Positionszugriff)**:**

Suche von allen Städten in Rheinland-Pfalz das erste aufgelistete Stadtviertel.

**SELECT** Name, S\_Viertel [1] **AS** Stadtteil **FROM** Stadt **WHERE** Land = 'Rheinland-Pfalz';

#### **Ergebnistabelle**

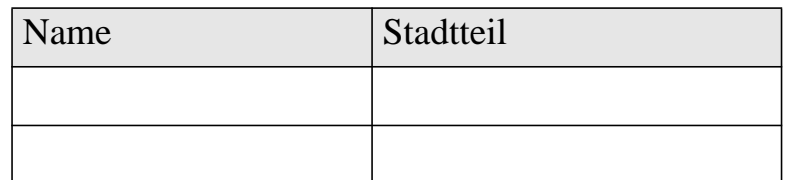

#### **• Deklarative Anfragen auf Array-Elemente:**

- implizite Umwandlung von Arrays in Tabellen
- Element-Auswahl über Inhalt oder Position
- Unnesting

#### **• Anfrage:**

Suche von allen Städten in Rheinland-Pfalz alle aufgelisteten Stadtviertel.

**SELECT** s.Name, v.Stadtteil

```
FROM Stadt AS s, UNNEST (s.S_Viertel) AS v (Stadtteil)
```
// Umwandlung des Arrays in eine Tabelle

**WHERE** Land = 'Rheinland-Pfalz';

#### **Ergebnistabelle**

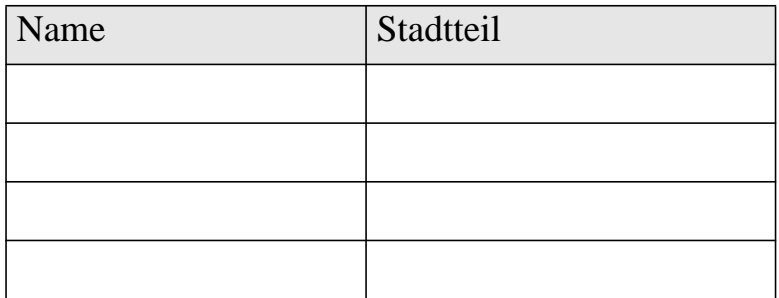

### **Von SQL aufrufbare Routinen**

#### **• Überblick**

- benannter, persistenter Code (DB-stored)
- aufgerufen von SQL (SQL-invoked)
- enthält einen Kopf (Header) und einen Rumpf (Body)

#### **• Klassifikation nach Sprache**

#### **- SQL-Routine**

- Header (Signatur) und Body spezifiziert in SQL
- Routine-Body enthält eine einzige SQL-Anweisung inkl. einer zusammengesetzten PSM-Anweisung (BEGIN . . . END)

#### **- Externe Routine**

- Header (Signatur) spezifiziert in SQL
- Body geschrieben in einer Wirtssprache
- Body kann eingebettete SQL-Anweisungen enthalten

### **Von SQL aufrufbare Routinen (2)**

#### **• Überblick**

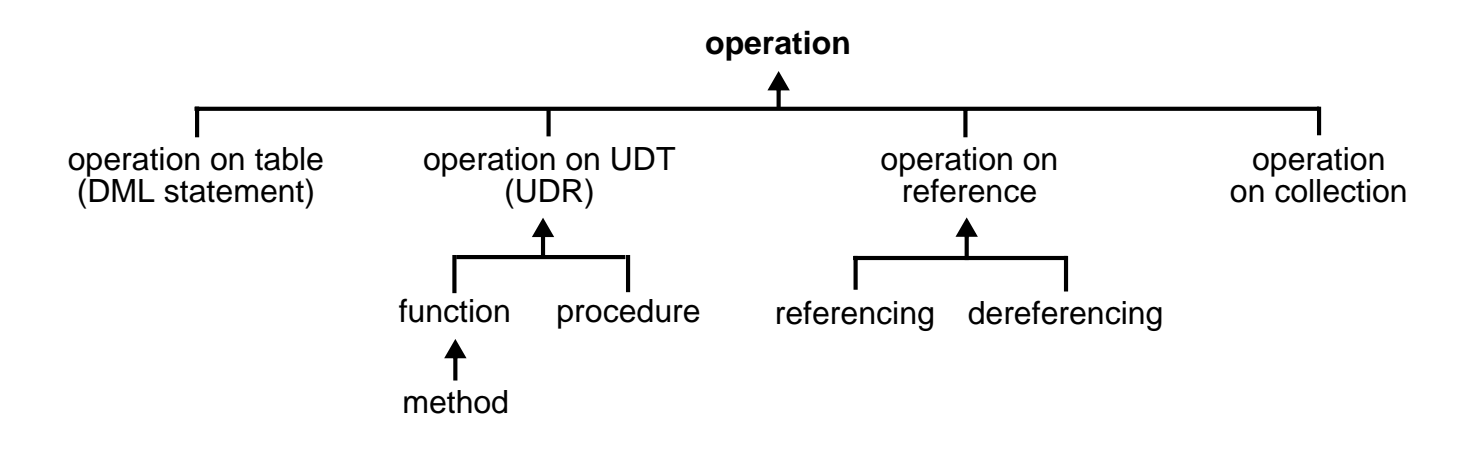

#### **• Klassifikation nach Formen**

#### **- Benutzerdefinierte Funktionen**

- geben immer einzelne Werte als Ergebnis zurück
- Überladbar, Typüberprüfung zur Übersetzungszeit
- Auswahl über statische Parametertypen (statisches Binden)

#### **- Benutzerdefinierte Prozeduren**

- Aufgerufen durch eine CALL-Anweisung
- Statisches Binden, kein Überladen

#### **- Benutzerdefinierte Methoden**

- sind Funktionen mit speziellen Aufrufkonventionen (p.JahresGehalt())
- Überladbar, redefinierbar (überschreibbar)
- "dynamic dispatch"; Laufzeit-Funktion von "SELF" bestimmt
- Spätes Binden

### **SQL-Routinen**

- **SQL-Prozeduren**
	- **Definitionsbeispiel**

CREATE PROCEDURE Kontoabfrage (IN KontoNr INT, OUT Betrag DECIMAL (15,2)) BEGIN SELECT Kontostand INTO Betrag FROM Konten WHERE Kontonummer = KontoNr; IF Betrag < 100 THEN SIGNAL Niedriger\_Kontostand END IF; END

**- Aufruf durch CALL-Anweisung**

CALL Kontoabfrage (4711, Betrag);

**- Sind alle Arten von SQL-Anweisungen im Routine-Body erlaubt?**

#### **• Externe Prozeduren**

CREATE PROCEDURE Kontoabfrage (IN KontoNr INT, OUT Betrag DECIMAL (15,2)) LANGUAGE C EXTERNAL NAME 'Konten/Abfrage\_Prozedur'

#### 11 - 45

## **SQL-Routinen (2)**

- **SQL-Funktionen**
	- **Definitionsbeispiel**

CREATE FUNCTION Kontoabfrage (KontoNr INT) RETURNS DECIMAL (15,2) BEGIN DECLARE Betrag DECIMAL (15,2); SELECT Kontostand INTO Betrag FROM Konten WHERE Kontonummer = KontoNr; IF Betrag < 100 THEN SIGNAL Niedriger\_Kontostand END IF; RETURN Betrag END

**- Funktionsaufruf als Teil eines Ausdrucks**

SELECT Kontonummer, Kontoabfrage (KontoNr) FROM Konten

**- Ausnahmen?**

#### **• Externe Funktionen**

CREATE FUNCTION Kontoabfrage (KontoNr INT) RETURNS DECIMAL (15,2) LANGUAGE C EXTERNAL NAME 'DBA/Konten/Abfrage'

# **Zusammenfassung**

- **• Objekt-Relationale Erweiterungen sind zentral**
	- Erweiterbares Typsystem
		- Benutzerdefinierte Typen (UDT) beschreiben die Anwendungsdaten
		- Benutzerdefinierte Routinen (UDR) definieren ein Verhalten für die Anwendungsdaten
	- Regeln und Trigger
	- Große Objekte (LOB) bis GByte werden unterstützt
- **Diese Erweiterungen erlauben mächtigere SQL-Anfragen**
	- einfachere und bessere Anwendungsentwicklung und -optimierung
	- einfachere, schnellere und mächtigere SQL-Anfragen
	- bessere Entscheidungsunterstützung, mächtigere Anfragegeneratoren
- **Trigger/Constraints erlauben**
	- Verbesserung der Datenintegrität
	- bessere Modellierung der Anwendungssemantik
	- Implementierung von Anwendungsregeln ("Geschäftsregeln")
- **Ziel: offene Architektur für SQL-Klassenbibliotheken (z. B. SQL/MM)**
- ➥ erlaubt Anwendern die Integration von Funktionalität von externen Anbietern

#### **• Wettbewerber**

- IBM: DB2 Universal Database V7, mit Parallelität verfügbar
- Informix Dynamic Server 2000
- Oracle 8i
- Microsoft SQL Server 7.5, Sybase Adaptive Server
- CA Associates (OpenIngres ++?), Software AG (Adabas C ++?)

#### 11 - 47

# **Zusammenfassung (2)**

#### **• SQL:1999 wurde hier nur teilweise vorgestellt!**

- SQL:1999 ist vollständig aufwärtskompatibel zu SQL2
- Mächtigkeit einer modernen Programmiersprache (SQL/PSM)
- Allgemeine Tabellenausdrücke, Rekursion
- **Verbesserte Orthogonalität der Anfragesprache**

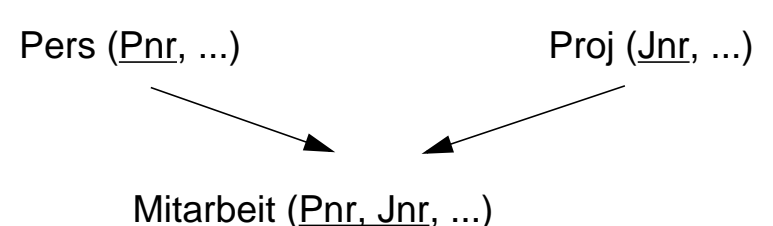

**Anfrage: Finde die Angestellten (PNR), die in allen Projekten mitarbeiten (mit ausschließlicher Hilfe mengentheoretischer Operationen).**

```
(SELECT DISTINCT Pnr FROM Pers)
MINUS
(SELECT DISTINCT Pnr
FROM (
           (SELECT Pnr, Jnr
          FROM (SELECT DISTINCT Pnr FROM Pers),
                     (SELECT DISTINCT Jnr FROM Proj)
           )
       MINUS
         ( SELECT DISTINCT Pnr, Jnr FROM Mitarbeit )
       )
)
```
- In der FROM-Klausel sind neben Basistabellen (und Views) auch durch ein geschachteltes SELECT berechnete Tabellen zulässig.
- Es werden zwei einspaltige (Pnr bzw. Jnr) berechnete Tabellen genutzt.

 FROM (SELECT DISTINCT Pnr FROM Pers), (SELECT DISTINCT Jnr FROM Proj)